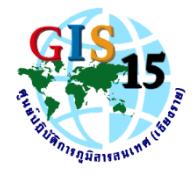

เลขที่..................................

ใบแจ้งซ่อมครุภัณฑ์คอมพิวเตอร์

## ศูนย์ปฏิบัติการภูมิสารสนเทศ (เชียงราย)

## โทรศัพท์ภายใน: 260

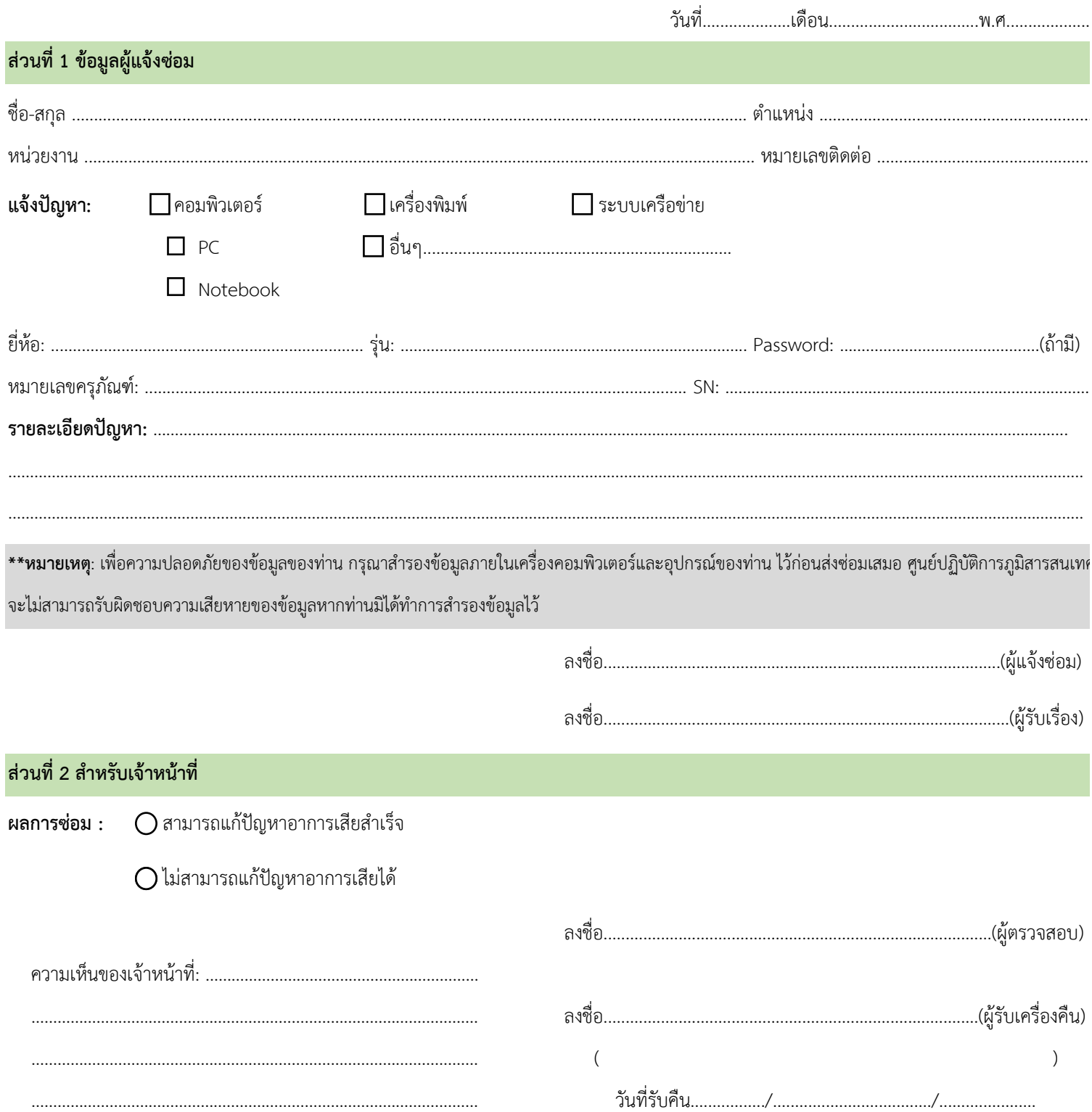